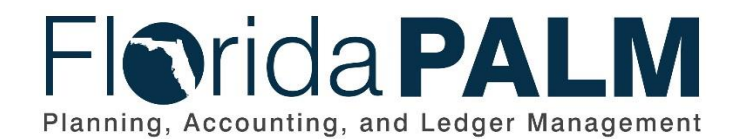

**Department of Financial Services**

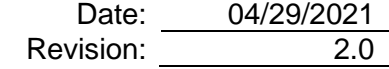

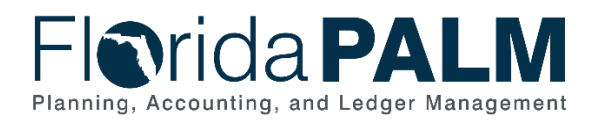

# **Revision History**

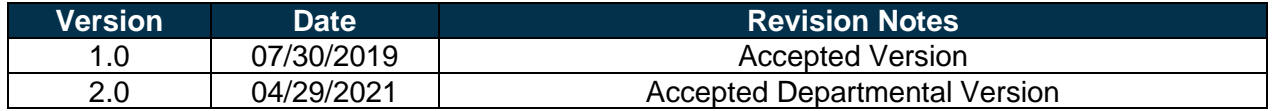

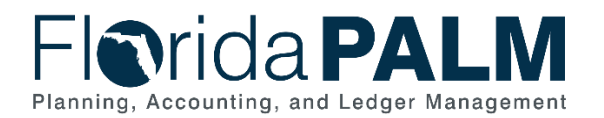

# **Table of Contents**

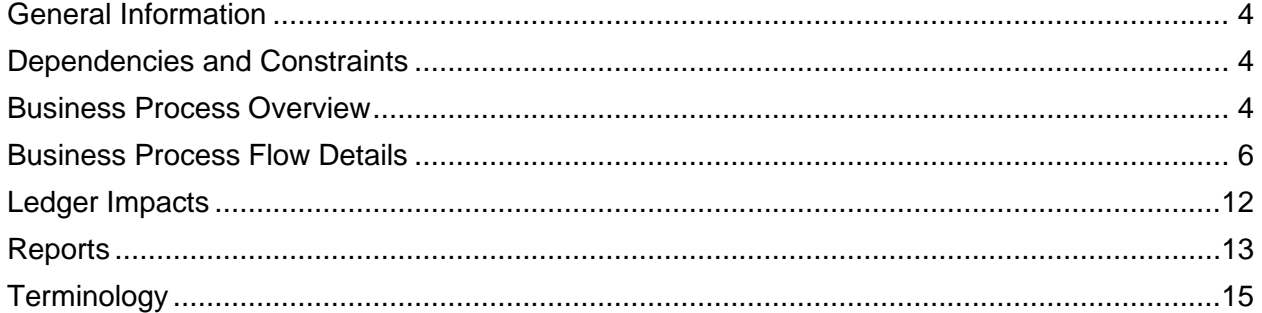

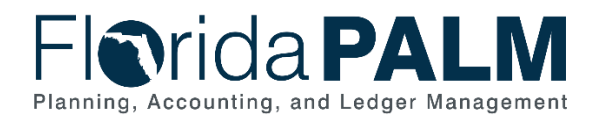

## <span id="page-3-0"></span>**General Information**

This document describes and depicts the process steps and supporting information for the identified State of Florida financial management business process. This information should be read in conjunction with the Business Process Flow Diagrams.

The Dependencies and Constraints section describes any conditions or criteria that impact how or when the business process should be executed. These could be set within Florida PALM or from external sources (i.e., Law or Rule).

The Business Process Overview section summarizes the business process and provides context for understanding the objectives and desired outcomes of the described business process.

Within the Business Process Flow Details section, included for each process step are:

- **Process Step ID** A unique number assigned to each process step, which corresponds to the Business Process Flow Diagram
- **Process Step Title** A short description assigned to each process step, which corresponds to the Business Process Flow Diagram
- **Description of Process** A detailed narrative description of the process step, which provides additional information and context for understanding the process step

Also described below are the Ledger Impacts and Reports, which are displayed as icons on the Business Process Flow Diagrams. Ledger impacts describe where there is an update to one of the ledgers used to track activity for accounting, budget management, or financial reporting purposes. Reports describe where a report is identified to be produced at a particular process step or is used to support the completion of a process step.

Finally, included in the Terminology section are definitions of terms which will help the reader to better understand the document. These are terms that are used within this document that may be new or that require a description for common understanding.

# <span id="page-3-1"></span>**Dependencies and Constraints**

- Cash is not available for use until verified and recorded in Florida PALM.
- The deposit verification process is dependent on the Florida PALM receiving a bank file and the Department of Financial Services (DFS), Division of Treasury (Treasury) performing the Manage and Reconcile Bank Statements business process.
- Recording returned items are contingent upon the bank providing the interface files.

# <span id="page-3-2"></span>**Business Process Overview**

The Deposit and Apply Receipts business process is within the Accounts Receivable (AR) business process grouping. AR includes a collection of business processes that:

- Manage accounting, reporting, and collection of outstanding State revenues;
- Support the intake and accounting for cash receipts; and
- Ensures that the write-off of outstanding debt is appropriately approved.

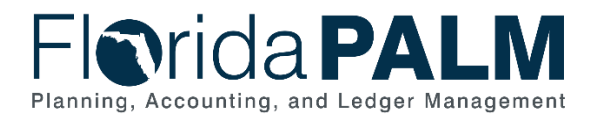

This business process addresses how the State records deposits in Florida PALM and monitors that deposits are reconciled to bank data.

The business subprocesses included are:

- 60.2.1 Direct Journal Deposits
- $\bullet$  60.2.2 AR Deposits
- 60.2.3 Returned Items
- 60.2.5 Manage Electronic Receipts Data

Section 116.01, Florida Statutes (F.S.), requires funds collected and due to the State to be deposited in the Treasury no later than seven working days from the close of the week in which funds were received. Section 215.31, F.S., provides revenue collected or received shall be promptly deposited in the Treasury, immediately credited to the appropriate fund, and properly accounted for by DFS as to source.

Direct Journals are used to record deposits that are not normally associated with a customer or outstanding receivable, whereas AR Deposits are associated with a customer and outstanding receivable. Direct Journals are also used to correct deposit accounting entries or reclassify revenues within their agency. Agencies use business systems and/or 3rd party providers to process customer transactions, receive customer payments, and process deposits. Once the deposit is recorded in Florida PALM, the deposit is reconciled to the bank deposit received by Treasury and the fund cash balance is updated in Florida PALM making the deposit available for agency use.

If checks, credit card payments, and Automated Clearing House payments deposited are returned by the bank (e.g., insufficient funds, credit card disputes, or closed accounts), a debit memo is systematically generated. Returned items are recorded in Florida PALM to reduce the cash balance in an agency default fund. A Direct Journal Deposit is used to update the default fund to the appropriate fund. Agencies notify customers through their normal process to collect outstanding balances.

Manage Electronic Receipts Data is a process to import ePayment and ACH Notification of Change (NOC) data from financial institutions and make available to the agencies for use in customer transaction processing.

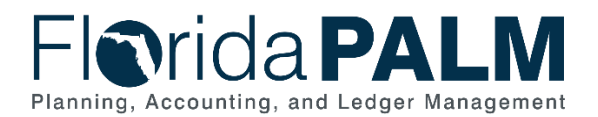

## <span id="page-5-0"></span>**Business Process Flow Details**

The tables below describe steps in each business subprocess as reflected on the Business Process Flow Diagrams. The tables also reflect information associated with each step describing the intent of the specific process.

The Business Process Flow Diagrams use horizontal swim lanes to depict where activities are performed by different parties or systems. Each swim lane is titled with a role, either agencybased or within Department of Financial Services (DFS), and in some cases, are representative of an external entity or system. The swim lanes may change from page to page within a single business subprocess as more or fewer roles are required to execute sections of the business subprocess. Optionally, the process flow diagram may reflect vertical swim lanes to further designate information such as systems or time intervals.

#### *Table 1: Direct Journal Deposits*

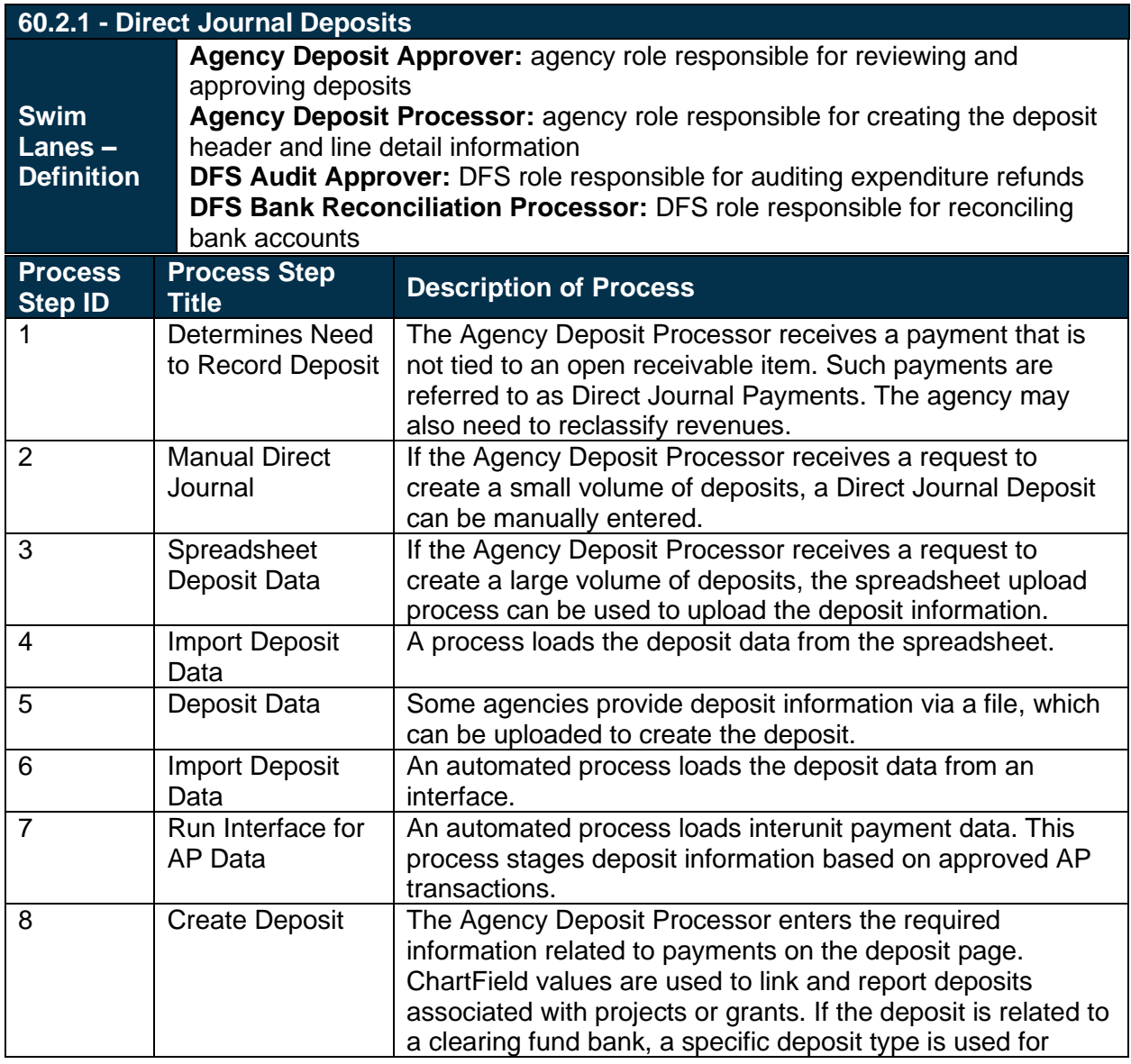

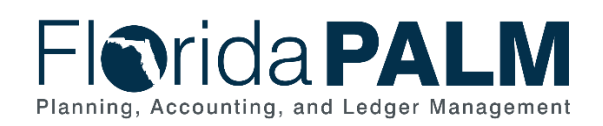

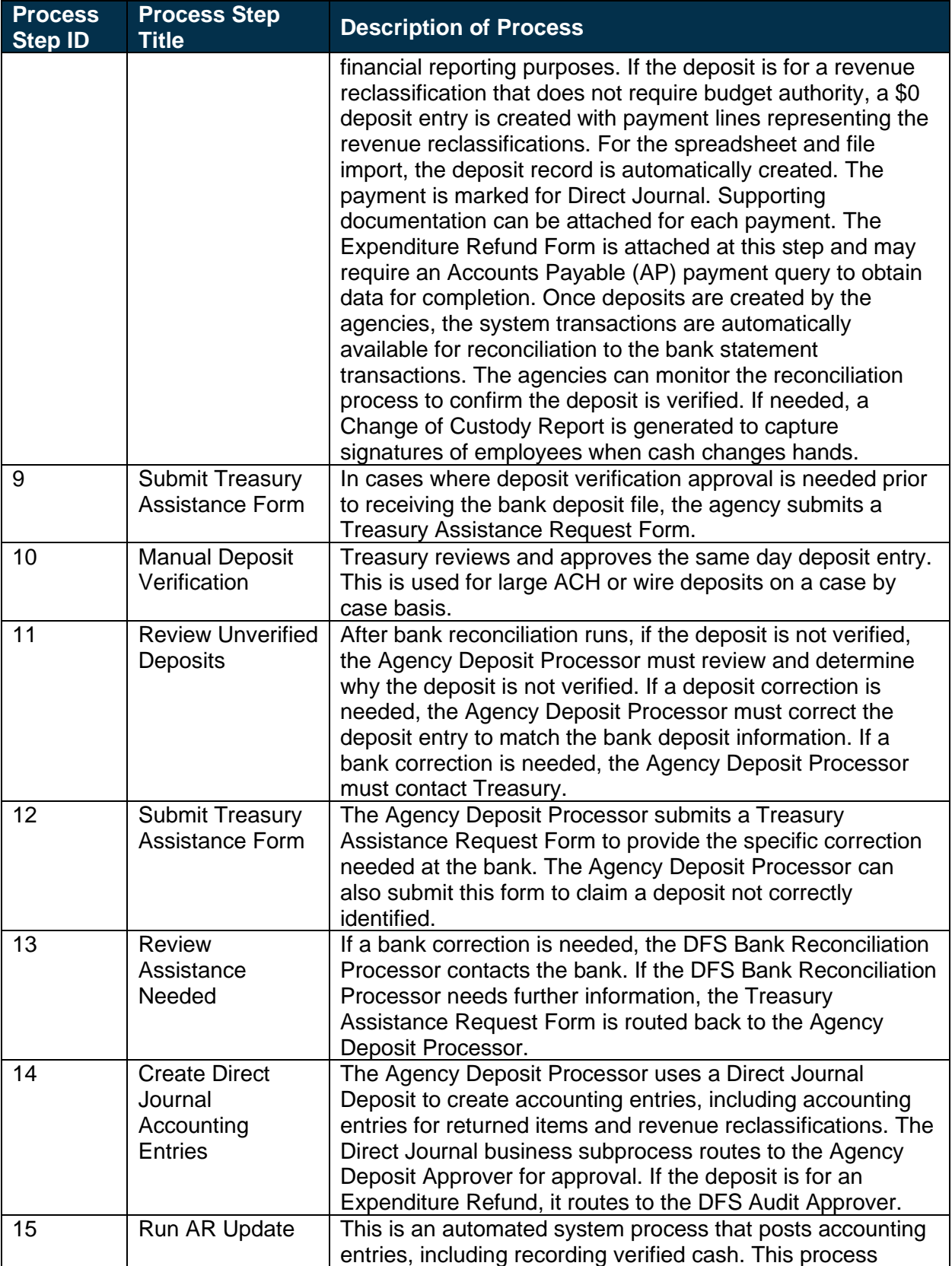

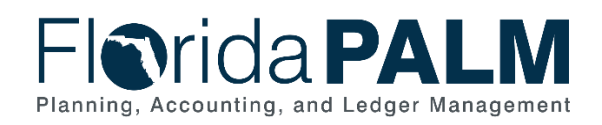

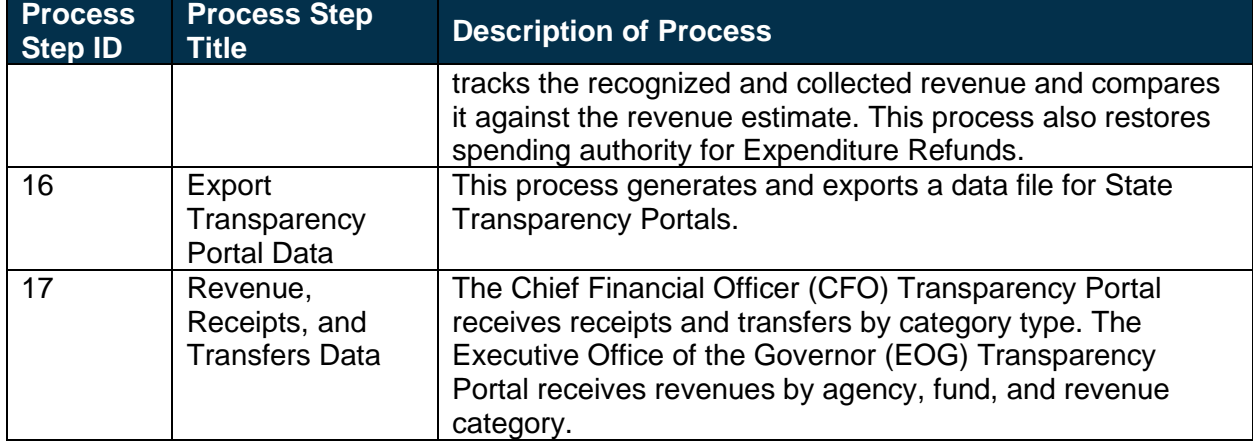

*Table 2: AR Deposits*

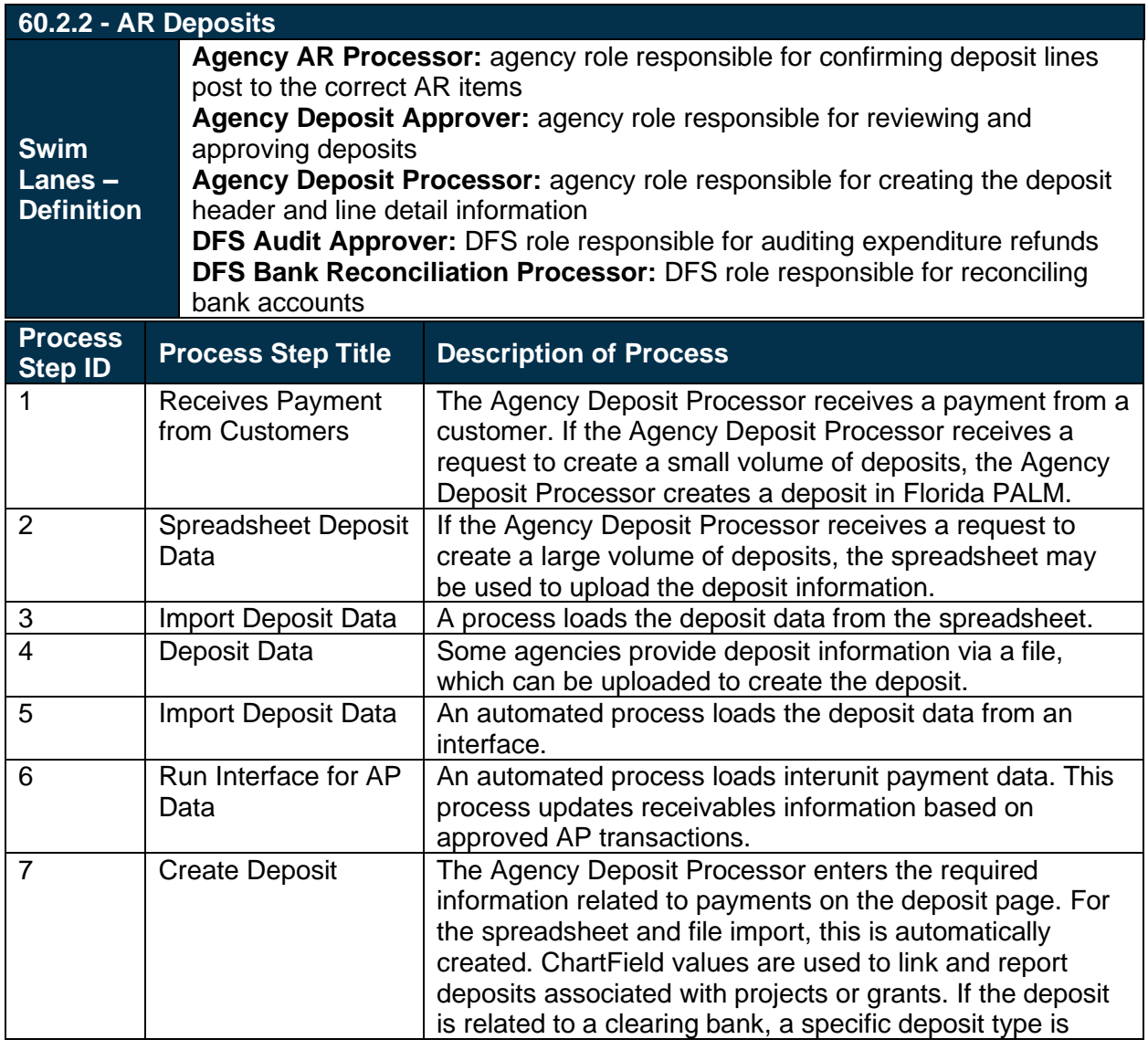

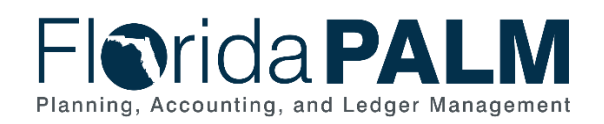

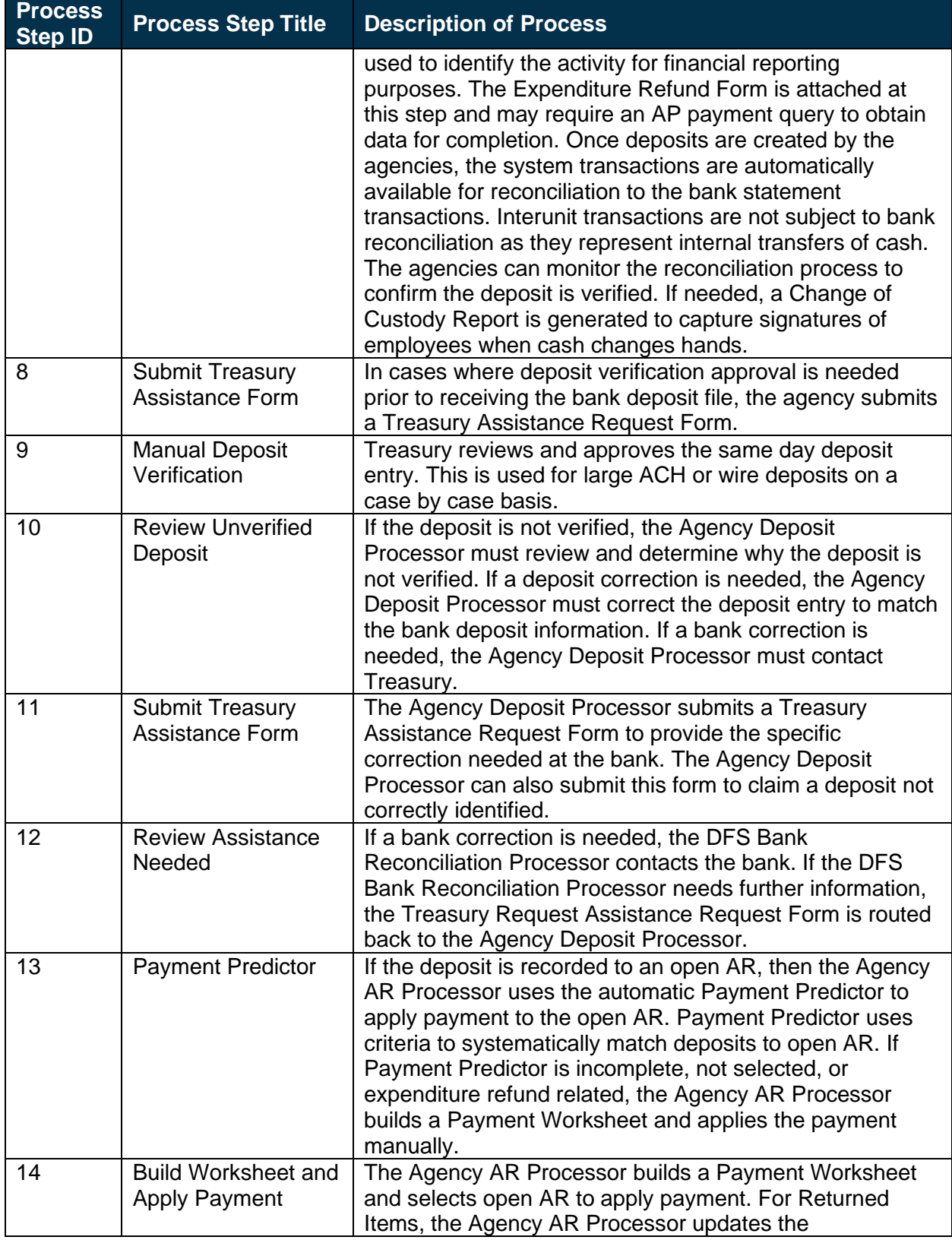

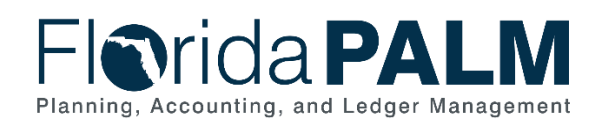

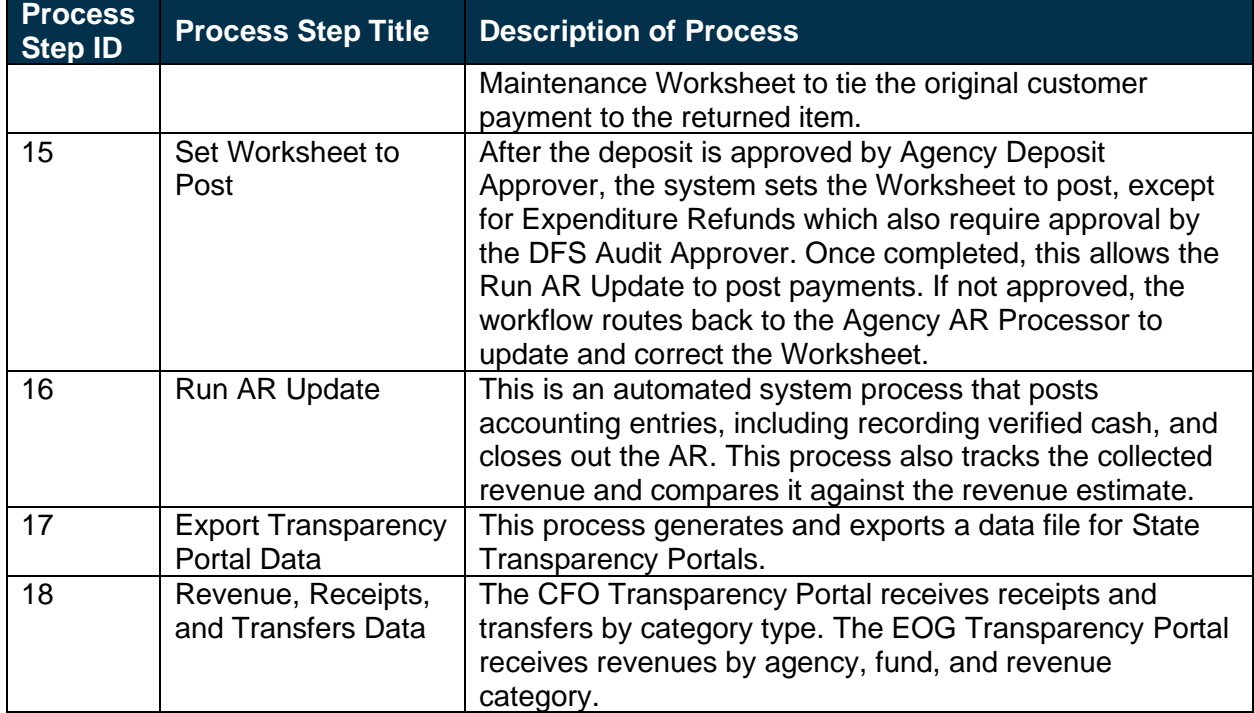

#### *Table 3: Returned Items*

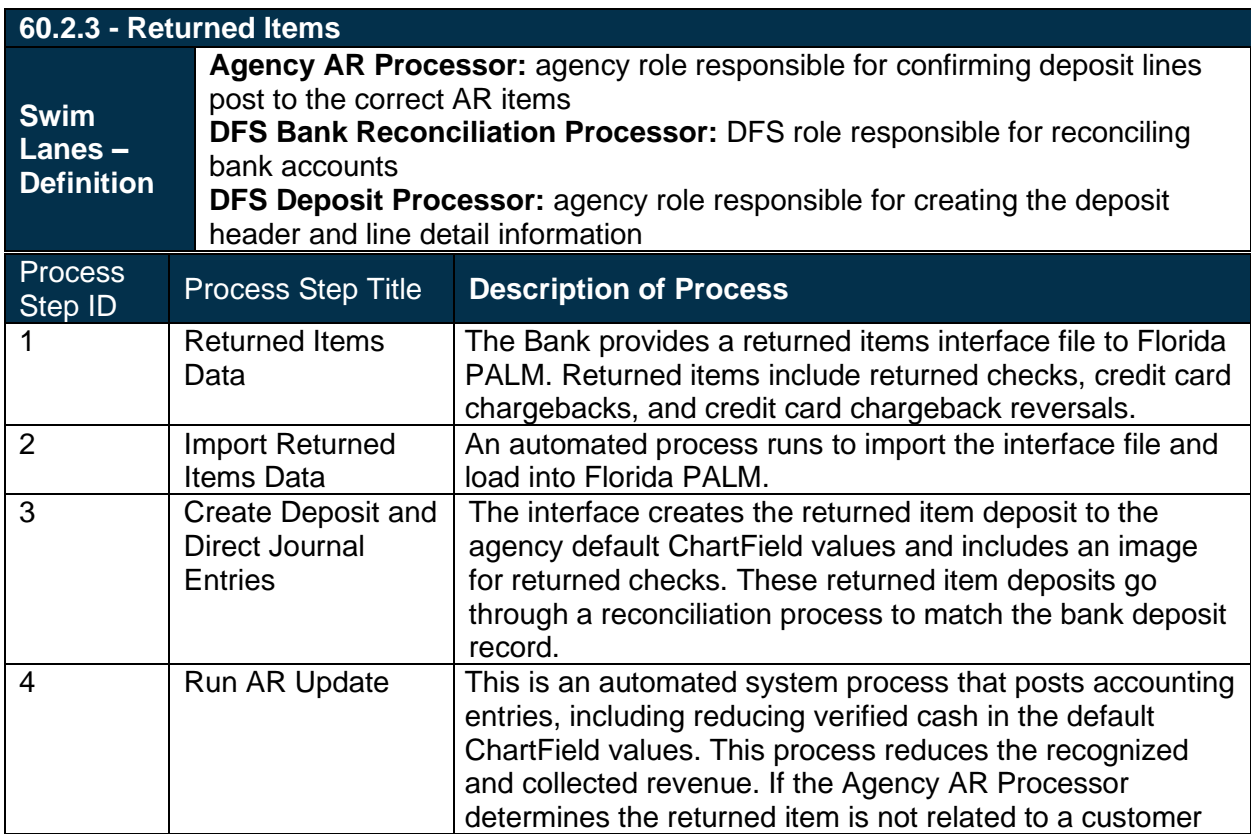

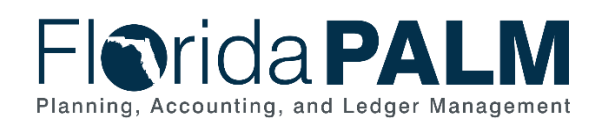

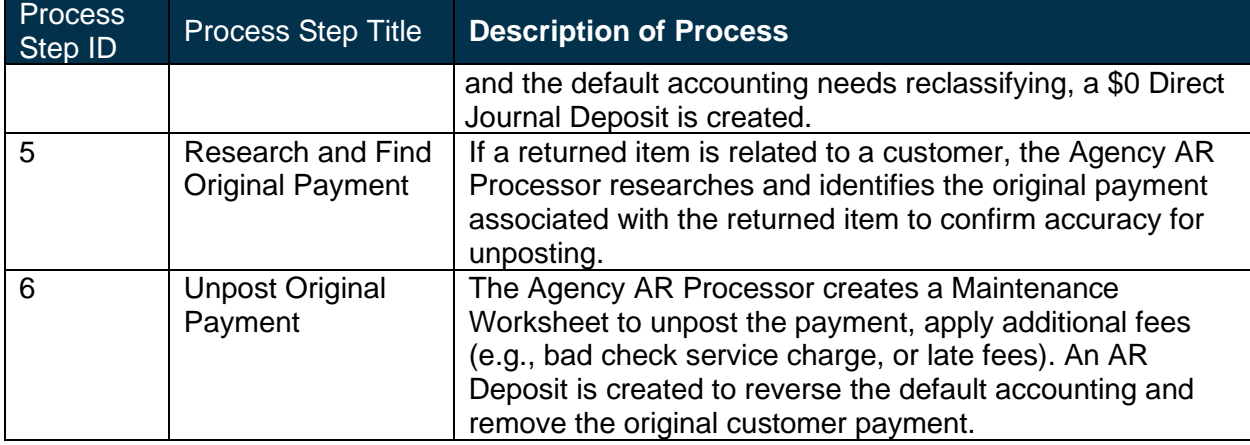

### **60.2.4 – Offsets**

This subprocess has been removed. The Offsets business process will be included in the Florida PALM Phase 2 implementation.

#### *Table 4: Manage Electronic Receipts Data*

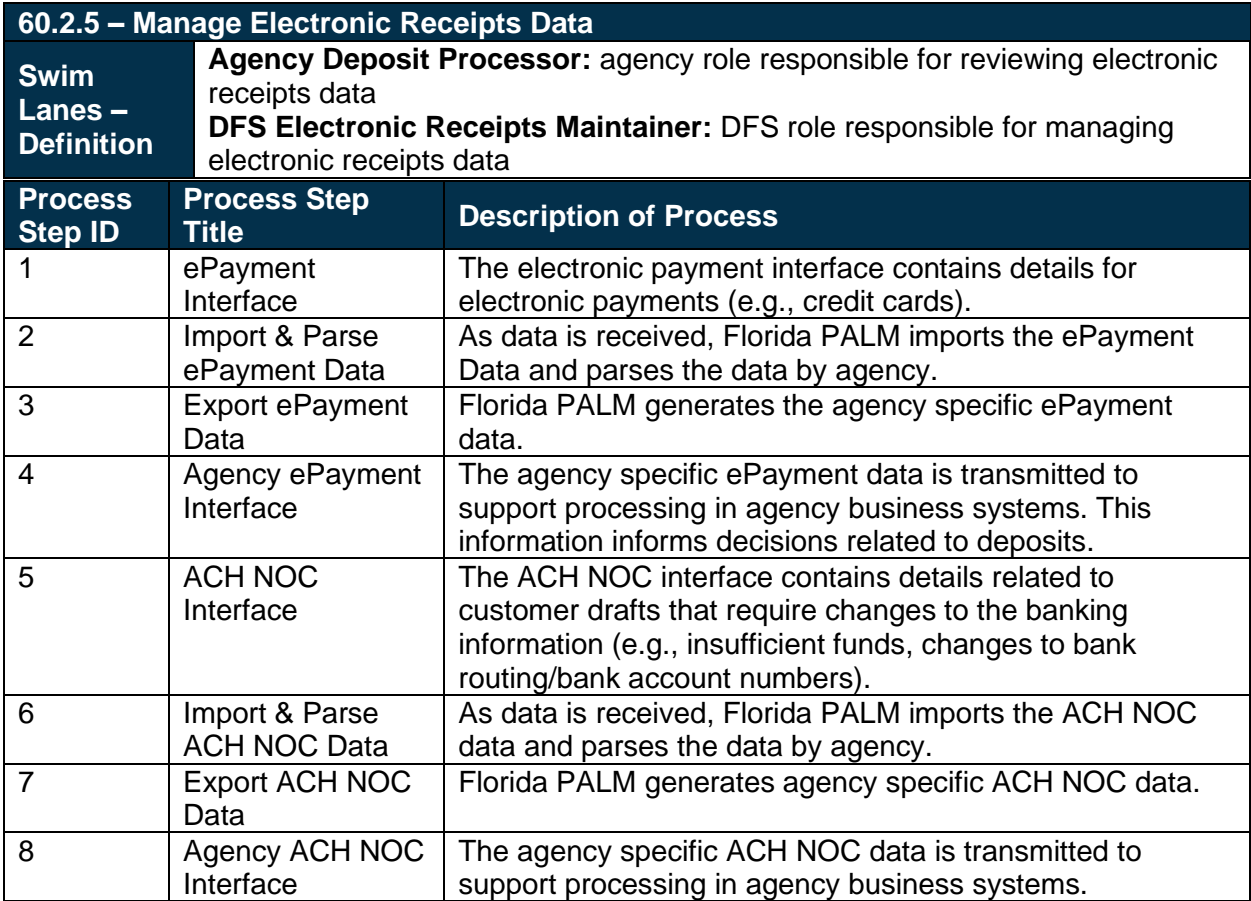

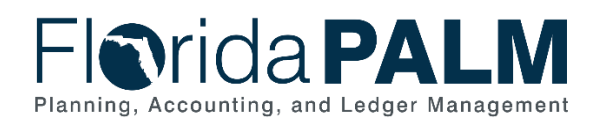

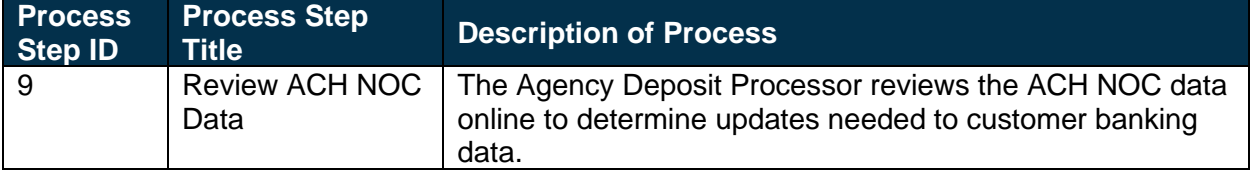

# <span id="page-11-0"></span>**Ledger Impacts**

*Table 5: Ledger Impacts Included on Business Process Flow Diagrams*

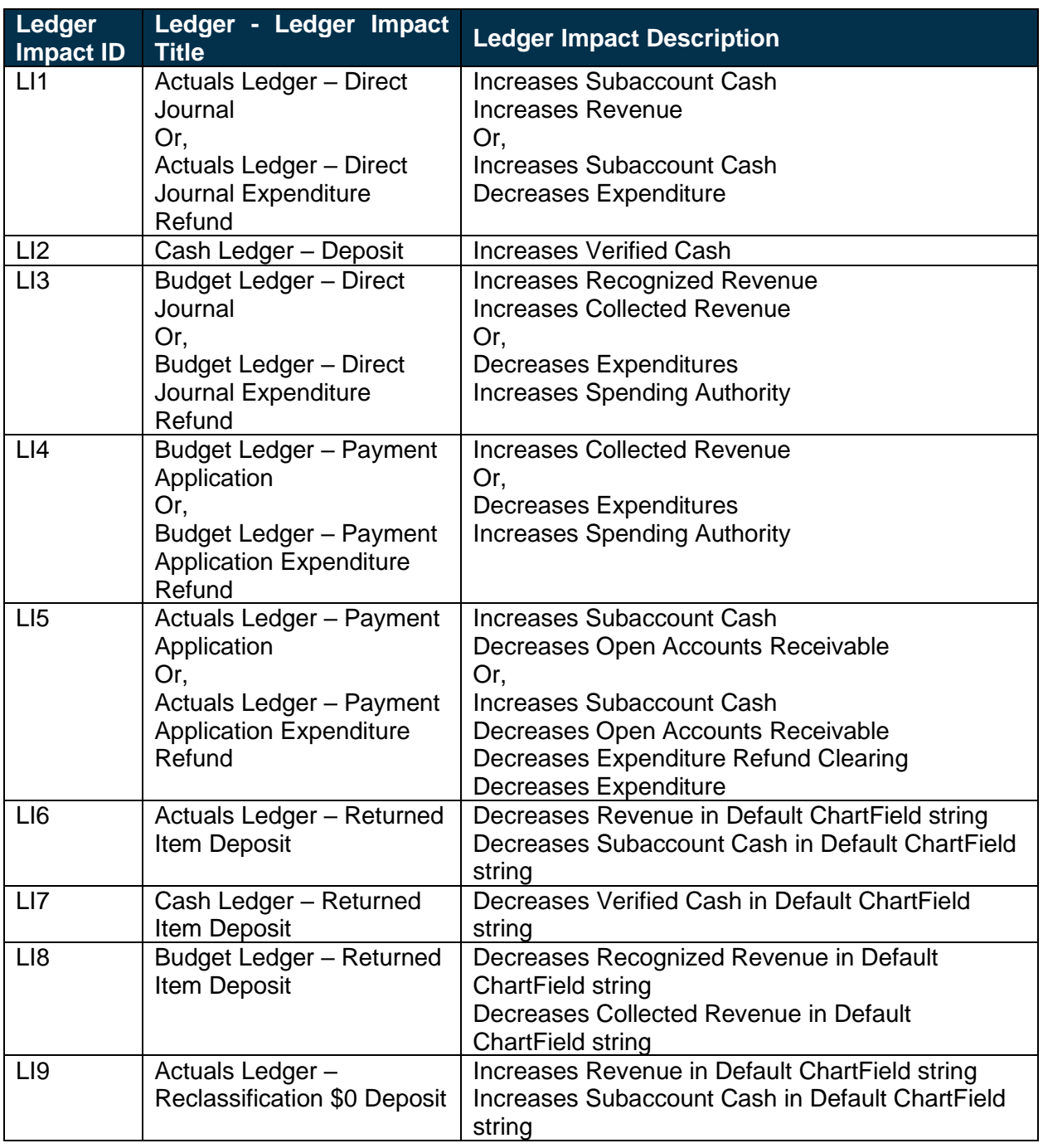

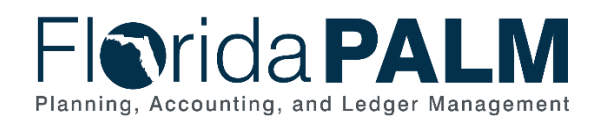

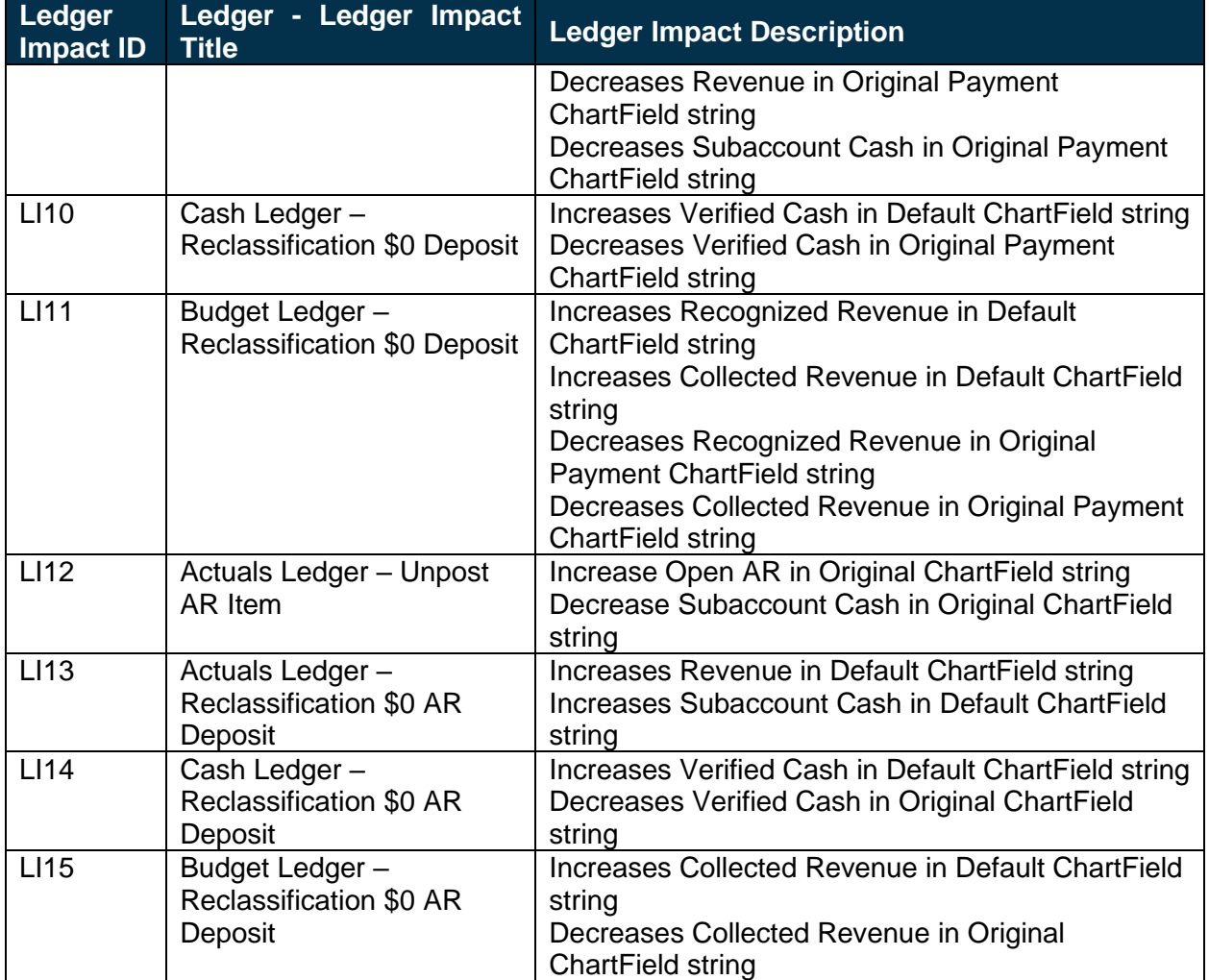

## <span id="page-12-0"></span>**Reports**

*Table 6: Reports Included on Business Process Flow Diagrams*

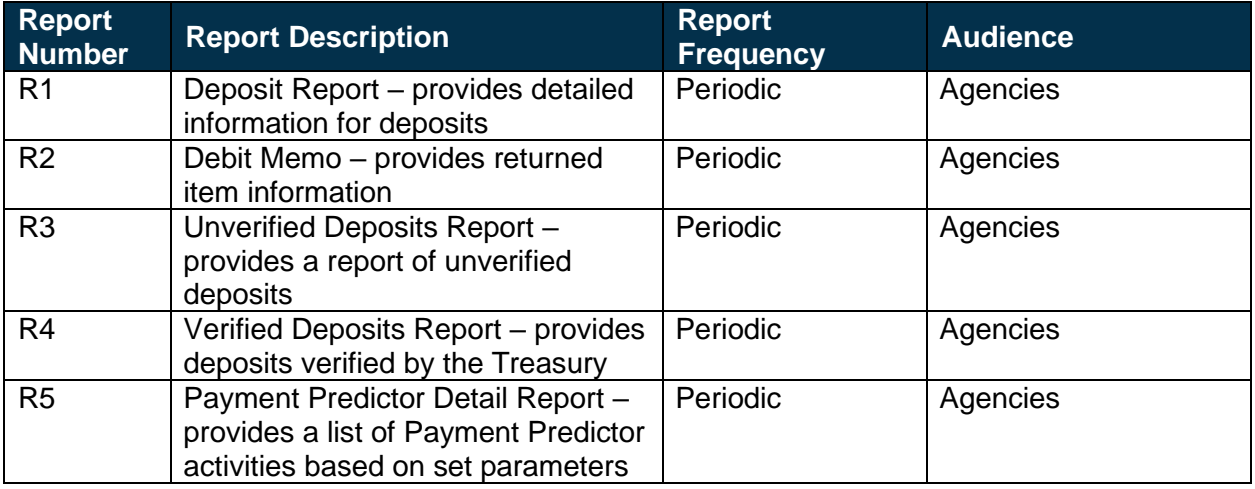

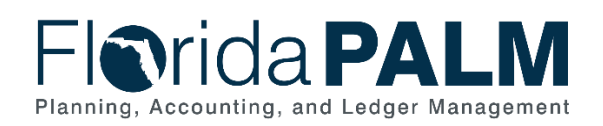

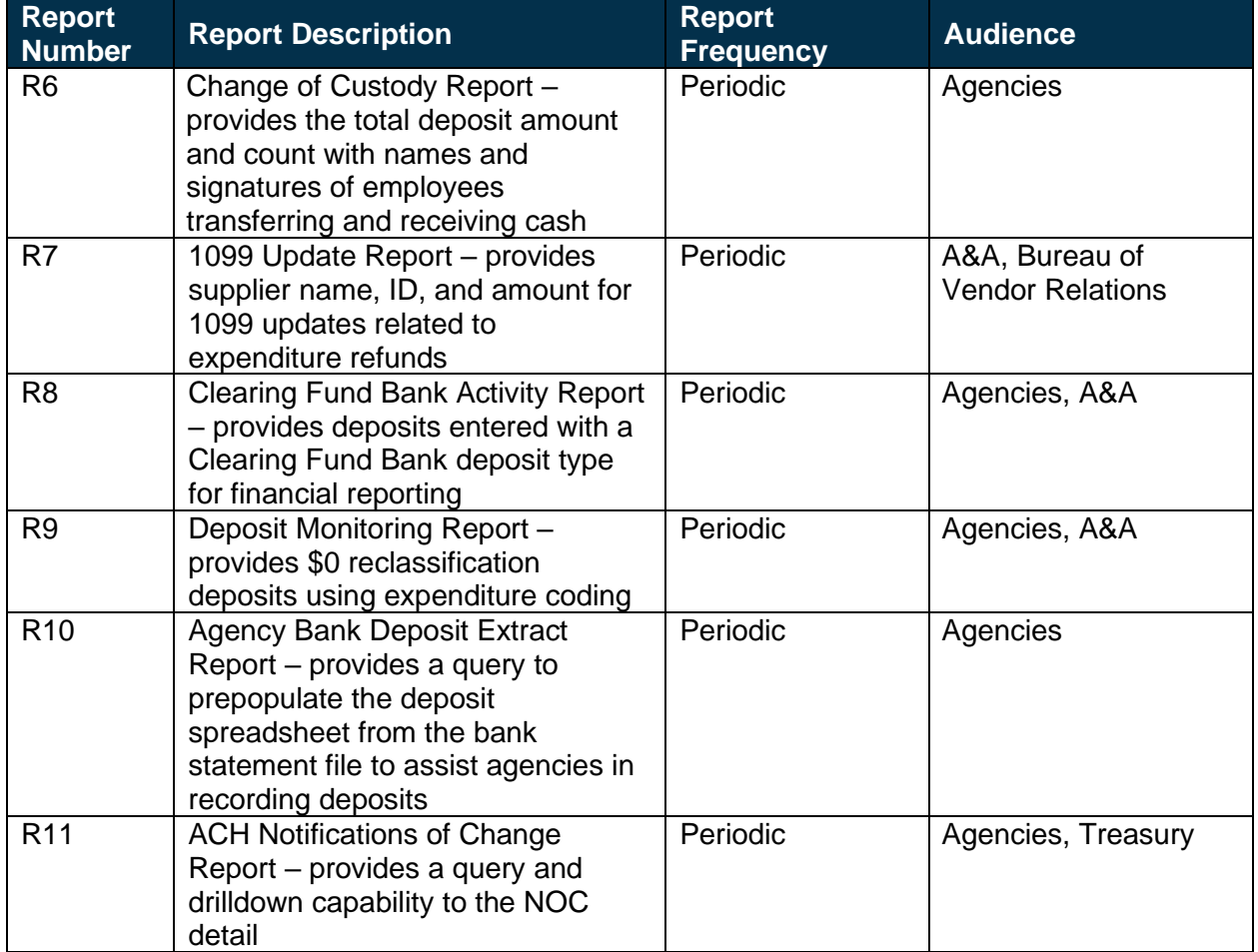

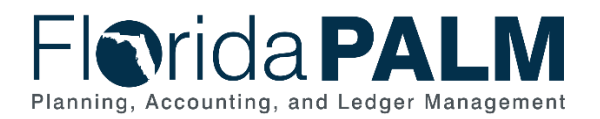

# <span id="page-14-0"></span>**Terminology**

**Automated Clearing House (ACH)** – electronic funds transfer system.

**ACH Notification of Change (NOC)** – a notice of banking data that has become outdated.

**Cash** – includes all forms of receipt (e.g., checks, ACH, credit cards, and cash).

**Credit Card Chargeback** – credit card transactions disputed by the cardholder and subsequently deducted from the State Concentration Account.

**Customer** – individual, entity, or agency that conducts business and/or financial transactions with the State of Florida or otherwise is obligated to pay funds or incurs debt to the State.

**Direct Journal Deposit** – a journal entry to record deposits in AR.

**Fund(s)** – used by governmental units to control, monitor, and report on specific resources allocated/budgeted for a specific purpose; or used to denote cash or money.

**General Ledger** – master set of accounts in which an entity's financial transactions are recorded in detail or in summary form. Serves as a central repository for accounting data transferred from all sub-ledgers or Process Areas.

**Payment** – exchange of funds to compensate or discharge an obligation.

**Payment Predictor** – the automated process which compares and applies deposited payments to outstanding receivables in Florida PALM.

**Returned items** – check, credit card, and ACH payment types not paid by the financial institution (e.g., insufficient funds, credit card chargebacks, and closed accounts).

**Verified** – event of matching the cash deposited into the Concentration Account to the agency record in the accounting system to validate the amount and record the cash balance in the appropriate agency and fund.